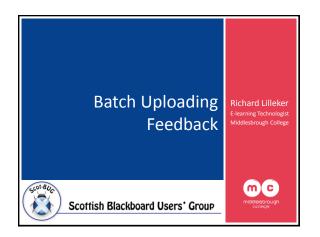

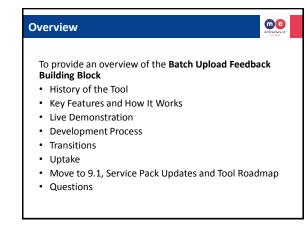

#### History of the Tool

- Online assessment becoming increasingly popular
  - Financial Reasons
  - Environmental Reasons
  - Easily auditable
  - Convenience to staff and learners
- Blackboard's Assignment Tool and Grade Centre
  - Effective method of submitting work and providing electronic grades/feedback, but...

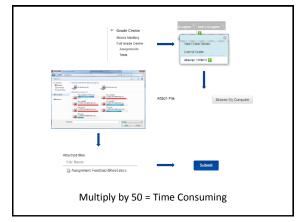

#### History of the Tool

00

- Rolled out at Middlesbrough College in December 2010
- · Originally developed at Teesside University
- Enhancement Request
- Facilitate the upload of assignment feedback in batches
  - Time saving
  - Intuitive
- Compulsory electronic feedback

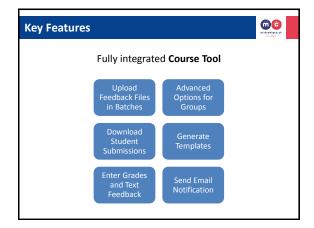

#### How It Works (In a nutshell!)

- User selects assignment
- · Tool gets contents of uploaded zip file
- Relies on filenames being prefixed with unique student number

m0123456\_Richard\_Lilleker\_Feedback.docx

00

00

- Tool matches files to students
- Saves files, grades and text feedback to the assignment 'attempt' in Grade Centre

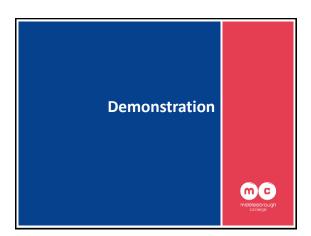

### Development Process

- Initially developed for Blackboard Academic Suite (Release 8)
  Iterative development process
- Continuous testingRapid prototyping
- User feedback
- Feature requests
- Added during each iterationTimescale
- Approximately 3 months
- Tools
  - Eclipse IDE for Java EE Developers
  - Blackboard API (JAR Files)
    Tag Libraries to maintain Blackboard 'look & feel'

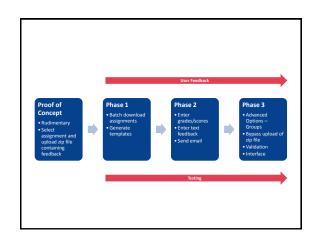

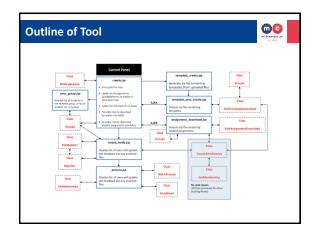

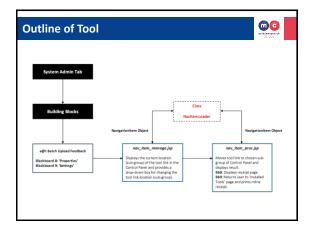

00

#### **Problems Encountered**

00

- Manifest Permissions
- Loading and persisting Grade Centre Data
- Filenames
  - ASCII Character Filtering
  - Duplicate filenames
  - Various combinations
- Working with undocumented Grade Centre API
- Trial and error!

#### **Bug Fixing**

- Bugs discovered during development as a result of continuous testing process
- 6 months after initial rollout at Teesside – Minor modifications
  - Advanced error checking and reporting
    - Unicode Filter to strip out non-ASCII charactersGenerate list of files uploading by blocked users
  - After rollout at Middlesbrough College
    - Issue with spaces in names of files submitted by students

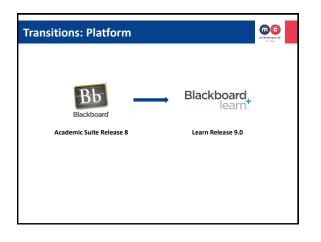

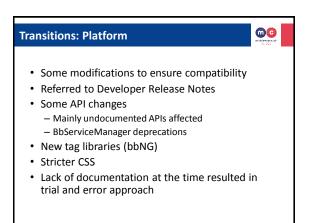

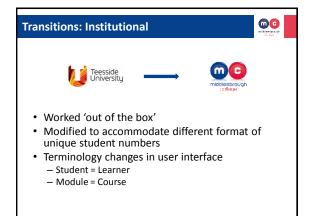

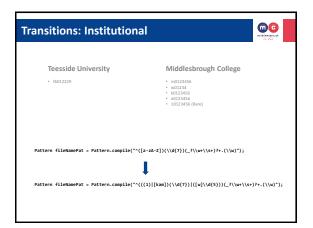

#### Uptake

#### 00

00

- Widely accepted Course Tool
- Lots of interest due to time saving aspect
   2 hours saved for class of 30 students
- Increased popularity of assignment tool and use of electronic feedback
- Continuous user feedback on tool

   Suggestions for improvement
- Preferred over Blackboard Grade Centre
  - Quicker
  - Assignment file downloads have meaningful names which allow teaching staff to easily identify students' work

# Move to 9.1 - Impact Some features of tool didn't work: Assignment Downloads Persisting Grades Changes to the API Differs between Service Packs: Testing Required! Tool required some modifications Very little time to fix issues and test! Modifications made and re-deployed (with fixes) due to demand 2 weeks after upgrade to 9.1

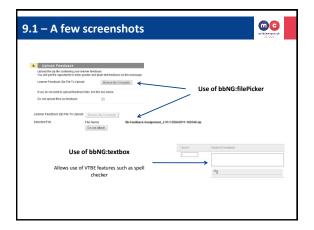

## Making It Generic... Requests from other institutions Unique method of identifying students differs Added 'Configure Tool' option to Building Block Settings Allows institutions to set the regular expression for matching files to students

#### Tool Roadmap

- · Re-design workflow
- Incorporate link to tool directly from Grade Centre
- Anonymous Marking

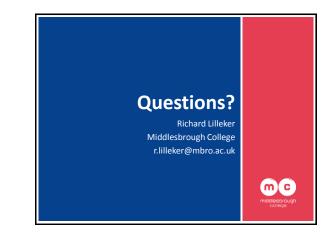